## NoSQL web apps

w/ MongoDB, Node.js, AngularJS

Dr. Gerd Jungbluth, NoSQL UG Cologne, 4.9.2013

#### About us

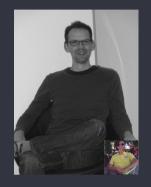

- Passionate (web) dev. since fallen in love with Sinclair ZX Spectrum
- Academic background in natural sciences
- Entrepreneur
- Always moving forward

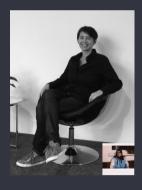

- Passionate web user / worker since a long time
- Academic background in psychology / social sciences
- Entrepreneur
- Be open minded

## Agenda

press Esc

### SlideCaptain WebApp

Online (HTML5) Presentation Tool

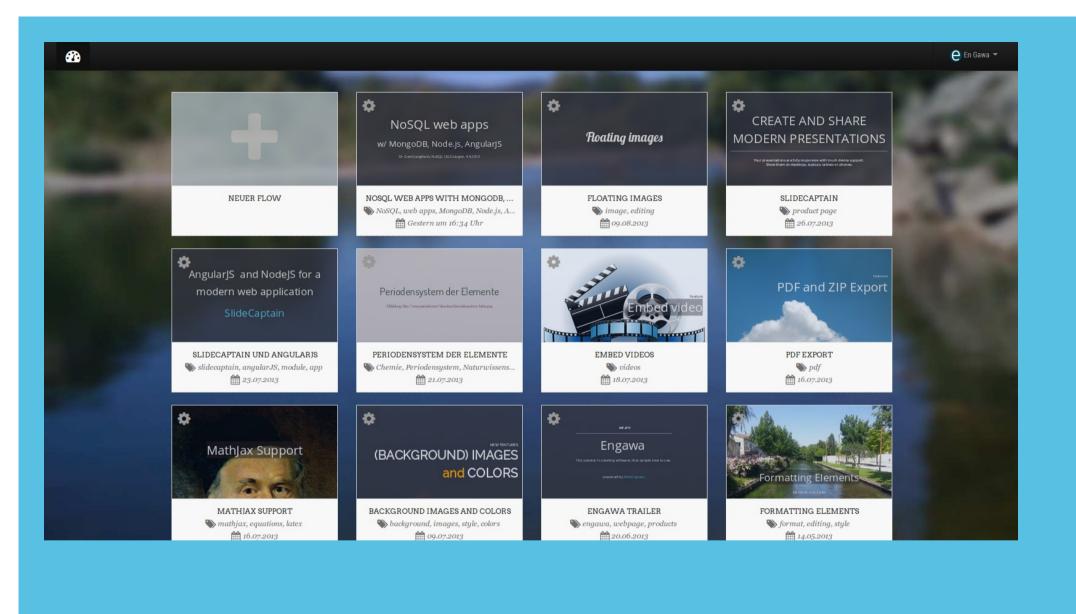

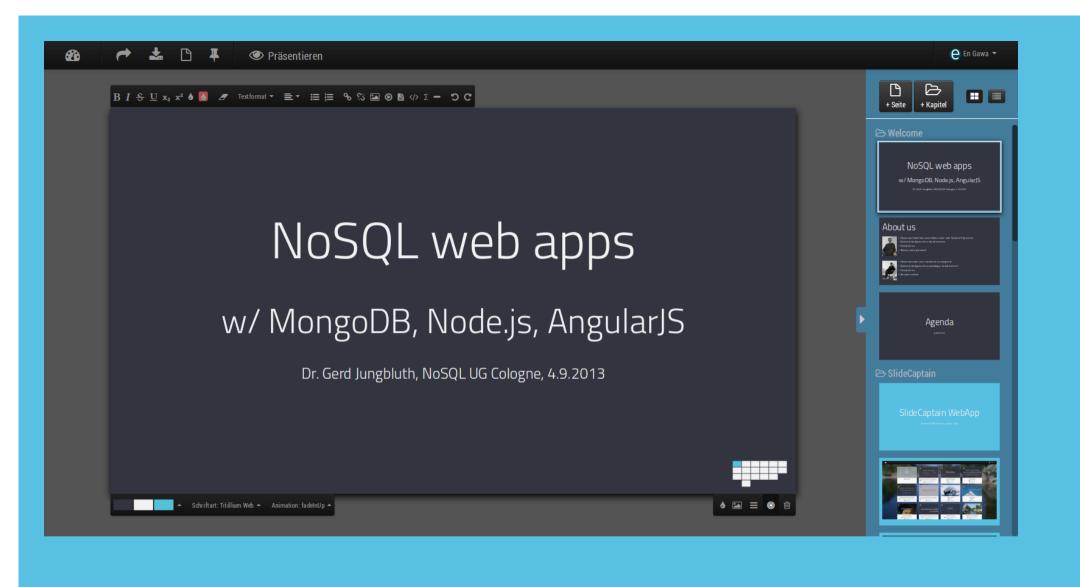

#### Three tiers

AngularJS (HTML5 / CSS3 / JavaScript / XHR / JSON)

Node.js (JavaScript / JSON / REST)

> MongoDB (JSON / BSON)

#### What is **MongoDB**?

MongoDB (from "humongous") is an open-source document database, and the leading NoSQL database.

- document oriented database w/ flexible schema
- secondary indexes support
- rich ad-hoc query language (JSON based)
- replication and sharding built-in
- supports map / reduce
- aggregation framework

#### Why we chose MongoDB

- bored of the SQL / ORM overhead
- when we use JSON in the browser, why not use it in the database as well
- agile / flexible
- easy to get started
- ad hoc queries
- excellent support for Node.js

#### One data format

JSON is a syntax for serializing objects, arrays, numbers, strings, booleans, and null

Example: first page of this presentation in JSON

```
{
    "_id": "5224a1eb603315b210000006",
    "centered": true,
    "paragraphs": [
    {
        "content": "<h1>NoSQL web apps</h1>",
        "_id": "5225d14002f1be8214000460",
        "parallax": {
            "active": false
        },
        "fragment": false
    },
        "content": "<h3>w/ MongoDB, Node.js, AngularJS</h3>",
        "_id": "5225d14002f1be821400045f",
        "parallax": {
        "active": false
    },
        "content": "<h3>w/ MongoDB, Node.js, AngularJS</h3>",
        "_id": "5225d14002f1be821400045f",
        "parallax": {
        "active": false
    }
```

#### What is **Node.js**?

Node.js is a **platform** built on Chrome's JavaScript runtime for easily **building** fast, scalable network **applications**.

- based on V8 (Google's JavaScript engine) for JavaScript execution
- based on **libuv** (a high performance evented, non-blocking I/O library) for OS interaction
- the core (written in C / C++ / JavaScript) is intentionally kept small
- user contributed modules available via npm ("node package manager")
- executed in a single thread, demanding asynchronous programming

#### Why we chose Node.js

- bored of the JEE overhead
- when we use JavaScript in the browser, why not use it on the server as well
- easy to get started
- perfect for REST APIs
- excellent support for MongoDB
- excellent ODM (Mongoose)
- huge (~40.000) number of modules available

#### One paradigma

In **event-driven** programming, an application expresses **interest** in certain events and responds to them **when** they occur.

Example: synchronous (mongo Shell) vs. asynchronous (Node.js) database query

```
var p1, p2, query;
query = {"sections.pages.headline" : "One paradigma"};

// synchronous, blocking (mongo Shell)
p1 = db.presentations.find(query);
console.log(typeof p1); // "object"

// asynchronous, non-blocking (MongoDB native Node.js driver)
db.collection("presentations").find(query, function(error, result) {
    if (error) { throw new Error(error); }
    p2 = result;
});
console.log(typeof p2); // undefined
```

### What is **AngularJS**?

AngularJS is a JavaScript **framework** for building **web applications** with HTML, JavaScript and CSS. It offers powerful **data-binding**, **dependency injection**, guidelines for structuring your app and other useful goodies to make your webapp testable and maintainable.

- written from scratch at Google
- highly modular
- model objects are plain JavaScript objects
- view templates are plain HTML with directives and expressions
- controller mediates between model and view
- services provide additional functionality (e.g. REST, client side routing, l10n, local storage)

#### Why we chose AngularJS

To be honest: there are too many reasons to mention them here :-)

Example: just a few snippets (HTML, directives, expressions, filters, data binding)

# One language to rule them all

JavaScript is a lightweight, interpreted, object-oriented programming language with first-class functions

#### Benefits of the M(E)AN stack

#### **Technical**

- 1. One data format (JSON)
- 2. One programming paradigma (asynchronous / event driven)
- 3. One programming language (JavaScript)

#### **Commercial**

- 1. Scalability built in from the beginning
- 2. Perfect for the **cloud**
- 3. Open Source
- 4. Incredibly active community
- 5. Strong **commercial** support

#### Thank you

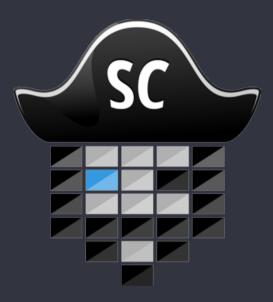

This presentation was built with <a href="SlideCaptain">SlideCaptain</a>